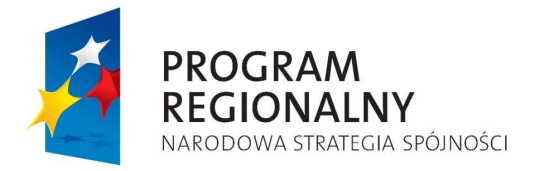

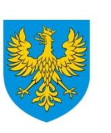

**UNIA EUROPEJSKA** EUROPEJSKI FUNDUSZ<br>EUROPEJSKI FUNDUSZ<br>ROZWOJU REGIONALNEGO

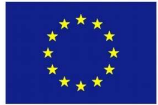

# **ZARZ**Ą**D WOJEWÓDZTWA OPOLSKIEGO INSTYTUCJA ZARZ**Ą**DZAJ**Ą**CA RPO WO 2007-2013**

# **Wytyczne w zakresie użytkowania Krajowego Systemu Informatycznego (SIMIK 07-13) oraz Systemu Elektronicznego Zarz**ą**dzania i Monitoringu Regionalnego Programu Operacyjnego Województwa Opolskiego na lata 2007-2013**

*Dokument przyj*ę*ty przez Zarz*ą*d Województwa Opolskiego Uchwał*ą *nr 3714/2009 z dnia 11 sierpnia 2009 r.* 

Opole, sierpień 2009 r.

*Opracowanie:* 

*Departament Koordynacji Programów Operacyjnych we współpracy z Biurem Rozwoju Społecze*ń*stwa Informacyjnego i Informatyki Urz*ę*du Marszałkowskiego Województwa Opolskiego.*  **Spis tre**ś**ci** 

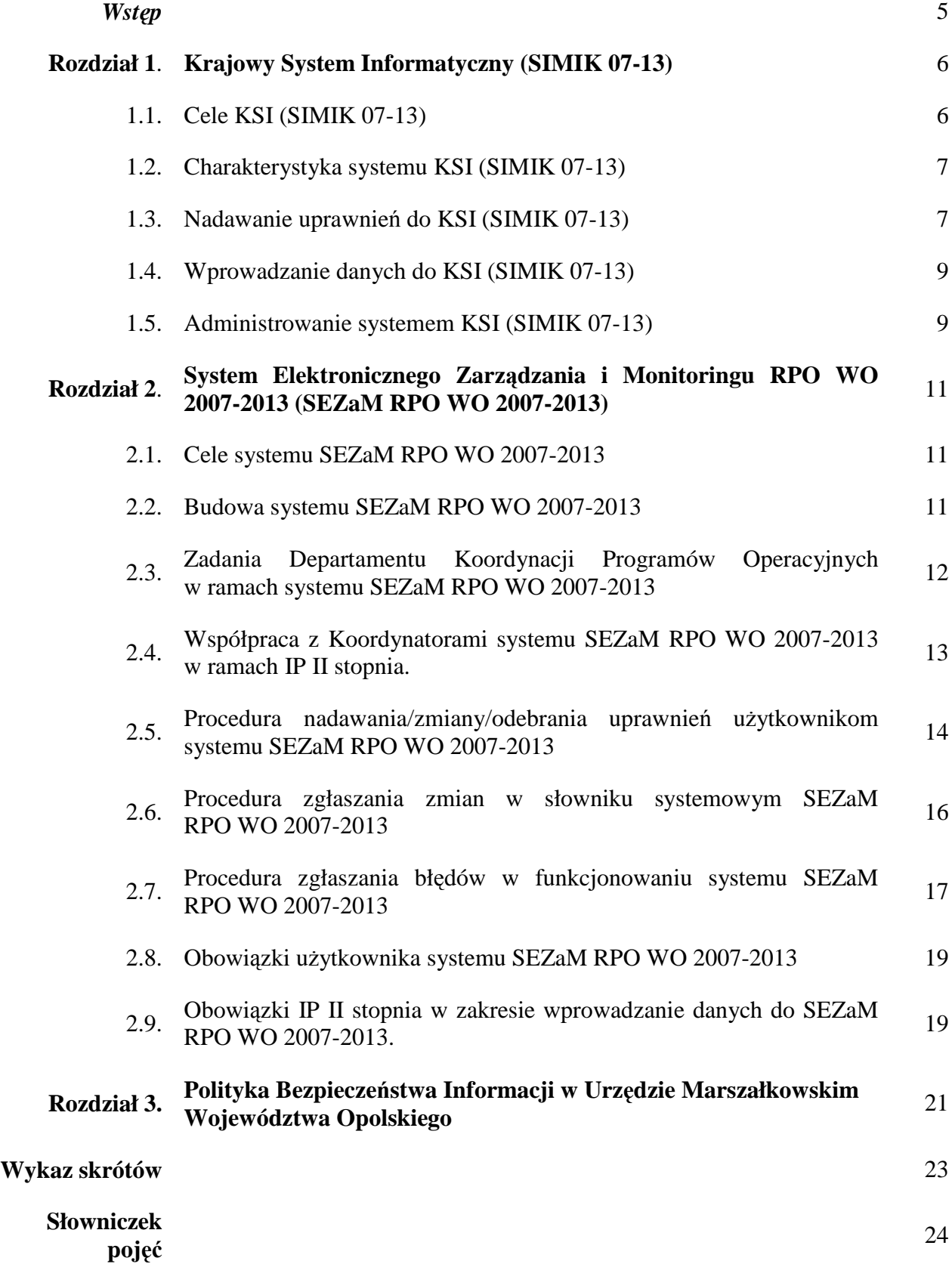

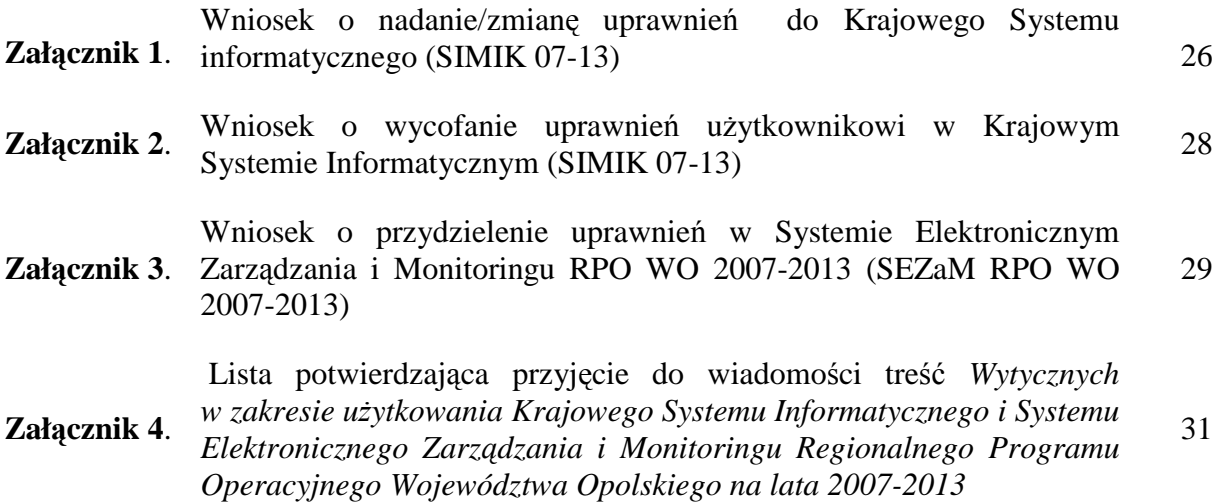

#### *Wst*ę*p*

*Wytyczne w zakresie u*Ŝ*ytkowania Krajowego Systemu Informatycznego (SIMIK 07-13) [KSI (SIMIK 07-13)] oraz Systemu Elektronicznego Zarz*ą*dzania i Monitoringu Regionalnego Programu Operacyjnego Województwa Opolskiego na lata 2007-2013 (SEZaM RPO WO 2007-2013)* mają charakter uzupełniający w stosunku do Instrukcji wykonawczej Instytucji Zarządzającej RPO WO 2007-2013 (IZ RPO WO 2007- 2013) oraz Instrukcji wykonawczej Instytucji Pośredniczącej II stopnia (IP II stopnia).

*Wytyczne* ujmują instrukcje związane z funkcjonowaniem systemów elektronicznych wykorzystywanych przy zarządzaniu i wdrażaniu RPO WO 2007-2013, tj.:

- − Krajowego Systemu Informatycznego (SIMK 07-13),
- − Lokalnego Systemu Informatycznego SEZaM RPO WO 2007-2013.

**Celem** dokumentu jest przybliżenie wszystkim użytkownikom systemów informatycznych KSI (SIMIK 07-13) oraz SEZaM RPO WO 2007-2013 podstawowej wiedzy na ich temat oraz podstawowych zasad ich funkcjonowania, w szczególności w zakresie:

- zadań administratorów systemów,
- − procedur jakie obowiązują przy nadawaniu/zmianie uprawnień,
- − zgłaszania zmian w słowniku systemowym SEZaM,
- zgłaszania błędów w funkcjonowaniu systemu SEZaM.

**Dokument posiada status akceptacji przez Zarz**ą**d Województwa Opolskiego, a opisane w dokumencie procedury obowi**ą**zuj**ą **wszystkich pracowników IZ RPO WO 2007-2013, jak i IP II stopnia i musz**ą **by**ć **bezwzgl**ę**dnie stosowane**.

**Za aktualizacj**ę *Wytycznych* z ramienia IZ RPO WO 2007-2013 odpowiada Departament Koordynacji Programów Operacyjnych. Weryfikacja zapisów *Wytycznych*  będzie przeprowadzana stosownie do potrzeb IZ RPO WO 2007-2013 oraz IP II stopnia dla zapewnienia stałego, sprawnego wykorzystania zasobów obu systemów informatycznych.

# **ROZDZIAŁ 1. Krajowy system informatyczny KSI (SIMIK 07-13)**

Krajowy System Informatyczny (SIMIK 07-13), według art. 58 lit. d Rozporządzenia ogólnego Rady (WE) nr 1083/2006, ma być wiarygodnym, skomputeryzowanym systemem rachunkowości i księgowości, monitorowania i sprawozdawczości finansowej.

System ten jest zarządzany merytorycznie przez Wydział Administracji i Audytów Systemów Informatycznych w Departamencie Koordynacji Wdrażania Funduszy Unii Europejskiej w Ministerstwie Rozwoju Regionalnego. Natomiast zarządzanie techniczne pozostaje w gestii Departamentu Informatyki Ministerstwa Finansów. KSI (SIMIK 07-13) w swoich zasobach gromadzi wszelkie informacje o projektach realizowanych w ramach programów współfinansowanych z funduszy strukturalnych i Funduszu Spójności.

Najważniejsze dokumenty dotyczące KSI (SIMIK 07-13) to:

- *Wytyczne Ministra Rozwoju Regionalnego w zakresie warunków gromadzenia i przekazywania danych w formie elektronicznej*,
- *Instrukcja U*Ŝ*ytkownika Krajowego Systemu Informatycznego (SIMIK 07-13),*
- *Service Desk dla Krajowego Systemu Informatycznego (SIMIK 07-13).*

Powyższe dokumenty regulują zagadnienia związane z użytkowaniem systemu, polityką bezpieczeństwa oraz zgłaszaniem błędów i zmian. Aktualne wersje dokumentów są zamieszczone w portalu Przyjazna Informatyka<sup>1</sup> oraz są dostępne na stronie internetowej pod adresem:

 http://www.funduszeeuropejskie.gov.pl/AnalizyRaportyPodsumowania/Strony/K SI.aspx

# **1.1 Cele KSI (SIMIK 07-13).**

- > zapewnienie zdolności zbierania i agregacji na wyższych poziomach podstawowych danych dotyczących programów operacyjnych współfinansowanych ze środków UE w zakresie i formacie wymaganym przez Komisję Europejską na mocy regulacji wspólnotowych na lata 2007-2013,
- wsparcie bieŜącego procesu zarządzania i monitorowania w zakresie programów współfinansowanych z funduszy strukturalnych i Funduszu Spójności.

 $\overline{a}$ 

<sup>1</sup> http://ereferat/kiosk/start.aspx

## **1.2 Charakterystyka systemu KSI (SIMIK 07-13).**

## *Rysunek 1. Architektura KSI (SIMIK 07-13)*

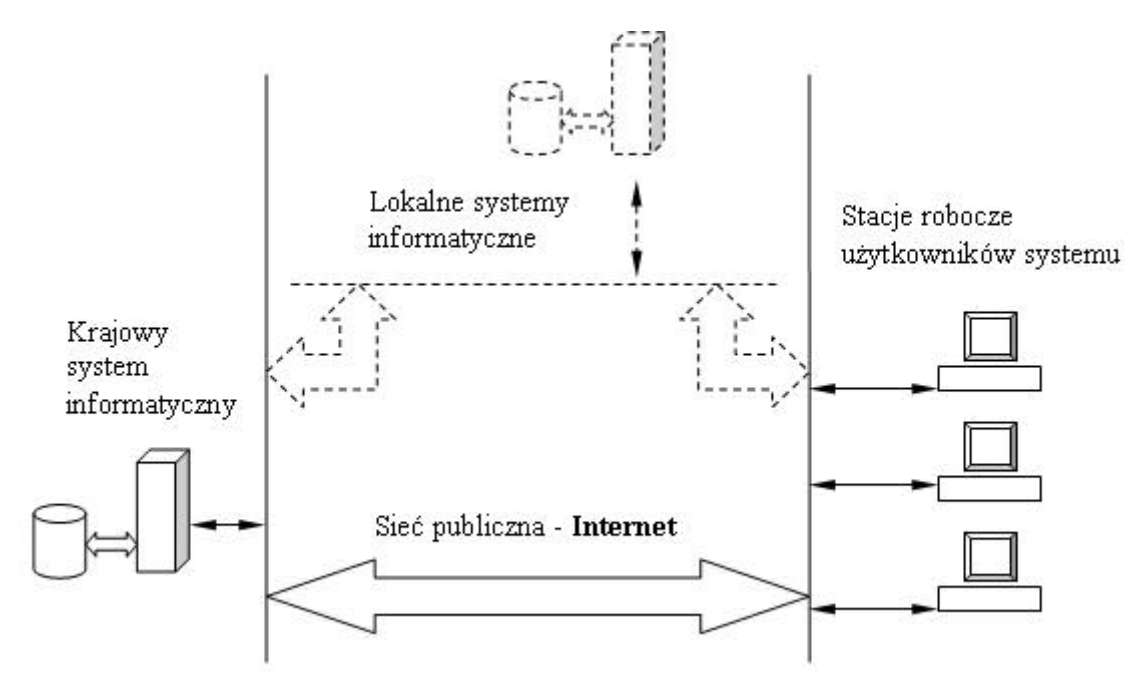

Ź*ródło: http://www.funduszeeuropejskie.gov.pl/AnalizyRaportyPodsumowania/Strony/KSI.aspx* 

**Zakres funkcjonalny systemu** obejmuje między innymi następujące elementy:

- moduły cyklu życia projektu (np. wnioski o dofinansowanie),
- wspieranie procesu "monitorowania wdrażania" poprzez wbudowanie w system szeregu standardowych raportów,
- moduł deklaracji wydatków,
- rejestr obciążeń na projekcie.

#### **1.3 Nadawanie uprawnie**ń **do KSI (SIMIK 07-13).**

Procedura zgłaszania użytkownika do Krajowego Systemu Informatycznego (SIMIK 07-13) oraz zakres obowiązków administratorów merytorycznych są szczegółowo opisane w załączniku 1 do *Wytycznych w zakresie warunków gromadzenia i przekazywania danych w formie elektronicznej<sup>2</sup>* .

Zgodnie z procedurą Administrator Merytoryczny w Instytucji Pośredniczącej II stopnia (dane osoby pełniącej tą funkcję w OCRG znajdują się w rozdziale 1.5 pkt 3) wypełnia odpowiedni formularz dotyczący użytkownika KSI (SIMIK 07-13).

Po akceptacji i zarchiwizowaniu dany dokument zostaje przesłany w wersji elektronicznej do Administratora Merytorycznego w Instytucji Zarządzającej RPO WO 2007-

 2 http://www.mrr.gov.pl/fundusze/wytyczne\_mrr/obowiazujace/horyzontalne/strony/lista.aspx

2013 (dane osoby pełniącej tą funkcję w DPO znajdują się w rozdziale 1.5 pkt 1), a następnie, po weryfikacji, do IK NSRO w MRR, gdzie następuje nadanie/zmiana/wycofanie uprawnień użytkownikowi KSI (SIMIK 07-13). Informacja o nadaniu/zmianie/wycofaniu uprawnień zostaje przesłana w wersji elektronicznej.

 $S$ chemat 1. Sposób nadawania/zmiany/wycofania uprawnień dla użytkownika systemu KSI *(SIMIK 07-13).*

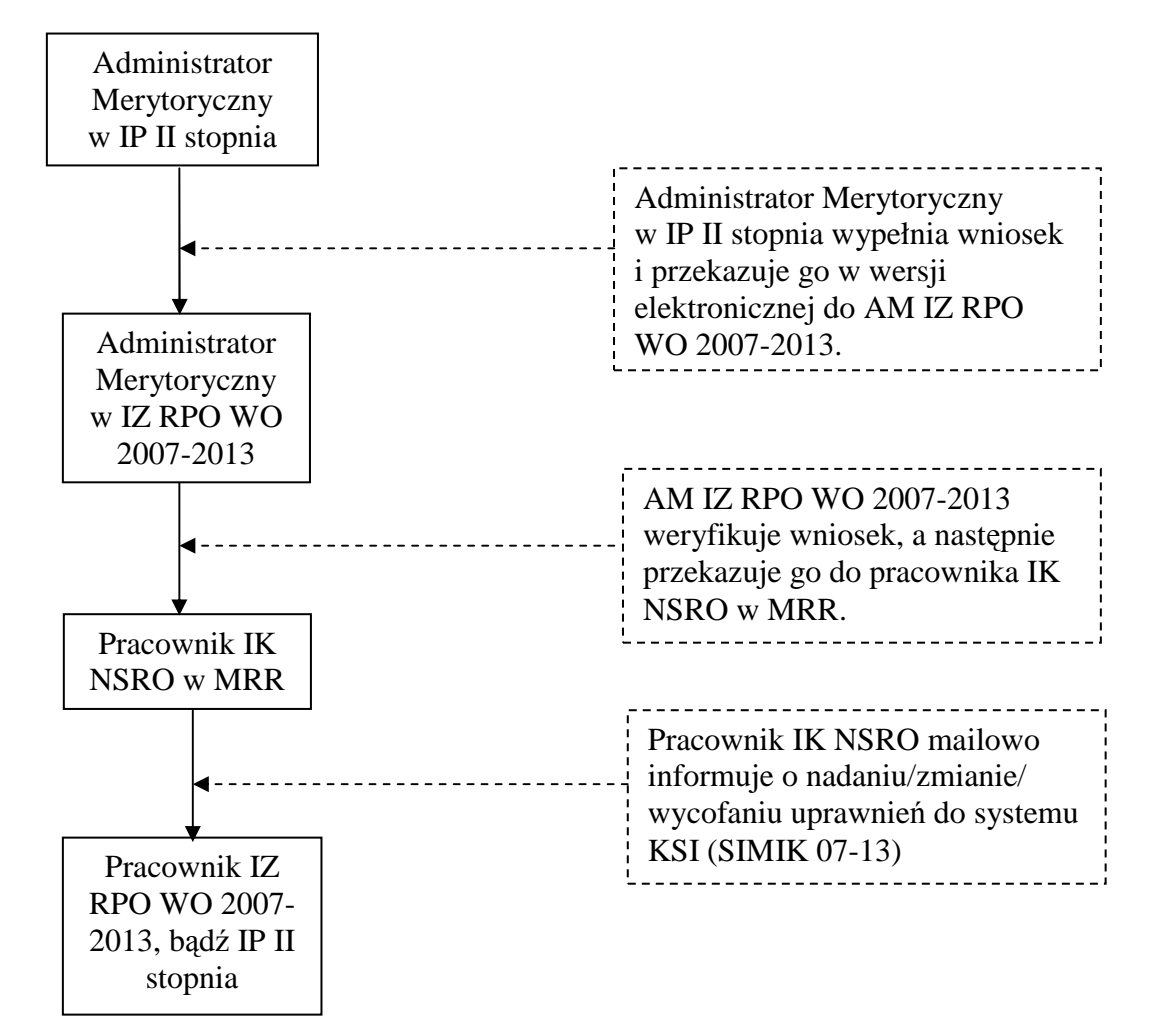

Ź*ródło: Opracowanie własne*

**Obecnie obowi**ą**zuj**ą**cy wzór formularza o nadanie/zmian**ę **uprawnie**ń **u**Ŝ**ytkownikowi stanowi zał**ą**cznik nr 1 do niniejszego dokumentu.** 

Wzór formularza o wycofanie uprawnień użytkownikowi obecnie obowiązujący **stanowi zał**ą**cznik nr 2 do niniejszego dokumentu.** 

Wzory formularzy określa IK NSRO i w momencie ich aktualizacji nowe wersje przesyłane są w formie elektronicznej do AM IZ i AM I. Zmiana wzorów przedmiotowych formularzy nie pociąga za sobą konieczności aktualizacji *Wytycznych.* 

**Dostęp do systemu KSI (SIMIK 07-13) posiadają tylko osoby upoważnione. Upoważnienie nadaje się** na podstawie *Wniosku o nadanie/zmian*ę *uprawnie*ń *do Krajowego Systemu Informatycznego (SIMIK 07- 13)*, którymi dysponują Administrator Merytoryczny w Instytucji Zarządzającej RPO WO 2007-2013 i Administrator Merytoryczny w IP II stopnia.

# **1.4 Wprowadzanie danych do KSI (SIMIK 07-13).**

Informacje do systemu KSI (SIMIK 07-13**)** mogą być wprowadzane na dwa sposoby:

- 1) **bezpośrednio** przez użytkowników po wcześniejszym zalogowaniu się do systemu,
- 2) za pomocą eksportu danych z **Lokalnych Systemów Informatycznych** w postaci plików XML.

W przypadku RPO WO 2007-2013 system SEZaM RPO WO 2007-2013 posiada możliwość exportu danych do KSI (SIMIK 07-13). Eksport danych odbywa się za pomocą specjalnego modułu SIMIK 07-13 XML. Każdy uprawniony użytkownik może wyeksportować z systemu następujące formularze:

- wniosek aplikacyjny (wniosek po pozytywnej ocenie formalnej),
- umowa/decyzia oraz aneks/zmiana do umowy/decyzii lub aneksu/zmiany,
- wniosek o płatność,
- informacja o kontroli.

**Informacje zawarte w KSI (SIMIK 07-13) i SeZAM RPO WO 2007-2013 powinny by**ć **spójne i zgodne z dokumentami** ź**ródłowymi** w celu rzetelnego przygotowywania informacji oraz zachowania wiarygodności danych.

# **1.5 Administrowanie systemem KSI (SIMIK 07-13).**

#### **1) Administrator Merytoryczny Instytucji Zarz**ą**dzaj**ą**cej (AM IZ):**

*Tomasz Guzik (amiz.rpop@opolskie.pl) – pracownik Referatu Zarz*ą*dzania Funduszami Strukturalnymi w Departamencie Koordynacji Programów Operacyjnych Urz*ę*du Marszałkowskiego Województwa Opolskiego*.

# **Zadania AM IZ**:

- udział w pracach związanych z przygotowaniem założeń dla KSI (SIMIK07-13),
- administrowanie i zarządzanie uprawnieniami użytkowników w ramach RPO WO 2007-2013, w zakresie określonym procedurą,
- − udzielanie informacji dla użytkowników dotyczących zagadnień merytorycznych w ramach RPO WO 2007-2013 w zakresie wykorzystania KSI (SIMIK 07-13),
- − uczestnictwo/prowadzenie/organizacja szkoleń dotyczących wykorzystania KSI (SIMIK 07-13) dla użytkowników w ramach RPO WO 2007-2013,
- − współpraca z AM IK NSRO w sprawach związanych z wykorzystaniem KSI (SIMIK 07-13),
- − zarządzanie zmianami, tj. m.in. monitorowanie zmian prawnych/proceduralnych mających wpływ na dalszy rozwój systemu (np. zmiany przepisów prawa, procedur zarządzania i kontroli funduszy strukturalnych, zmiany organizacyjne, przesunięcia w tabelach finansowych programu operacyjnego) i rozwój funkcjonalny systemu pod względem administracyjnym (dostosowanie do zmieniających się przepisów i procedur),
- − opracowanie/aktualizacja procedur związanych z administrowaniem systemu,
- archiwizacja oświadczeń przeszkolonych użytkowników (w zakresie prowadzonych szkoleń) oraz przekazywanie zestawień tych użytkowników do AM IK NSRO odpowiedzialnego za gromadzenie tego typu informacji.

# **2) Administrator Merytoryczny Instytucji Po**ś**rednicz**ą**cej II stopnia (AM I):**

 *Robert Maksymowicz (ami.rpop@ocrg.opolskie.pl) – pracownik Działu Przyjmowania Wniosków Opolskiego Centrum Rozwoju Gospodarki*.

# **Zadania AM I**:

- identyfikacja i zarządzanie uprawnieniami użytkowników w Instytucji Pośredniczącej II stopnia, w zakresie określonym procedurą,
- − udziela odpowiedzi na pytania użytkowników dotyczące zagadnień merytorycznych w ramach Instytucji Pośredniczącej II stopnia w zakresie wykorzystania KSI (SIMIK 07-13),
- − współpracuje z AM IZ w sprawach związanych z wykorzystaniem KSI (SIMIK 07-13),
- − prowadzi szkolenia z zakresu Polityki Bezpieczeństwa, archiwizuje oświadczenia przeszkolonych przez siebie użytkowników oraz przekazuje zestawienie przeszkolonych użytkowników do AM IK NSRO odpowiedzialnego za gromadzenie informacji dot. przeszkolonych użytkowników.

Wspólnie z AM IZ i AM I stanowi pierwszą linię wsparcia użytkowników **KSI (SIMIK 07-13)**.

# **3) Koordynatorzy w ramach Instytucji Po**ś**rednicz**ą**cej II stopnia:**

- *Roland Wrzeciono koordynator w Dziale Przyjmowania i Oceny Projektów,*
- *Ilona Neugebauer koordynator w Dziale Rozlicze*ń *Projektów RPO WO 2007- 2013,*
- *Michał Galla koordynator w Dziale Kontroli RPO WO 2007-2013*.

# **Zadania koordynatorów w ramach Instytucji Po**ś**rednicz**ą**cej II stopnia:**

- − współpraca z Administratorem Merytorycznym Instytucji Pośredniczącej II stopnia,
- − współpraca z Administratorem Merytorycznym Instytucji Zarządzającej RPO WO 2007-2013,
- − przygotowywanie/zmiana wniosków o nadanie/zmianę/wycofanie uprawnień do KSI (SIMIK 07-13),
- − analiza poprawności zmian wprowadzanych w KSI (SIMIK 07-13),
- − nadzór nad poprawnością wprowadzanych danych oraz odpowiednimi terminami.

# **ROZDZIAŁ 2 System Elektronicznego Zarz**ą**dzania i Monitoringu RPO WO 2007-2013 (SEZaM RPO WO 2007-2013)**

System Elektronicznego Zarządzania i Monitoringu Regionalnego Programu Operacyjnego Województwa Opolskiego na lata 2007-2013 (SEZaM RPO WO 2007-2013) jest Lokalnym Systemem Informatycznym mającym na celu wsparcie bieżącego procesu zarządzania i monitorowania RPO WO 2007-2013.

System ten jest zarządzany przez Instytucję Zarządzającą RPO WO 2007-2013 i jest systemem wspólnym dla IZ RPO WO 2007-2013 i IP II stopnia.

W systemie SEZaM są gromadzone dane związane tylko z Regionalnym Programem Operacyjnym Województwa Opolskiego na lata 2007-2013.

#### **2.1 Cele SEZaM RPO WO 2007-2013.**

- > elektroniczne prowadzenie wykazu projektów od momentu złożenia wniosku przez beneficjenta do IZ RPO WO 2007-2013, aż do zakończenia jego rzeczowej i finansowej realizacji oraz ostatecznego rozliczenia,
- wsparcie bieŜącego zarządzania, monitorowania środków finansowych alokowanych w ramach Programu.

#### **2.2 Budowa systemu SEZaM RPO WO 2007-2013.**

System SEZaM ma budowę modułową, w skład której wchodzą następujące elementy:

- 1) Wnioski,
- 2) Oceny,
- 3) Umowy,
- 4) Płatności,
- 5) Kontrole,
- 6) Nieprawidłowości,
- 7) Sprawozdawczość,
- 8) Zestawienia,
- 9) Administracja.

Każdy z modułów posiada odrębną instrukcję użytkownika, dokładnie opisującą elementy budowy poszczególnych modułów oraz ich merytoryczną zawartość. Wszystkie instrukcje są dostępne w formie papierowej u administratorów merytorycznych systemu SEZaM.

# **2.3 Zadania Administratorów systemu SEZaM RPO WO 2007-2013.**

# **1) Administrator merytoryczny systemu SEZaM RPO WO 2007-2013**

*Pracownik Referatu Zarz*ą*dzania Funduszami Strukturalnymi w Departamencie Koordynacji Programów Operacyjnych Urz*ę*du Marszałkowskiego Województwa Opolskiego, odpowiedzialny za funkcjonowanie systemu SEZaM oraz stosowanie organizacyjnych*  ś*rodków w celu zabezpieczenia prawidłowego działania systemu<sup>3</sup> .*

## **Zadania/obowi**ą**zki administratorów merytorycznych systemu SEZaM RPO WO 2007- 2013:**

- − zarządzanie słownikami systemowymi (edycja, dodawanie i modyfikacja istniejących zapisów w słowniku),
- − zarządzanie szablonami pism, jakie można pobrać i wydrukować w systemie,
- − zarządzanie dziennikiem zdarzeń podgląd wszelkich zmian dokonywanych w systemie przez użytkowników,
- − zarządzanie dziennikiem uwierzytelniania podgląd logów innych użytkowników do systemu,
- − przyjmowanie zgłoszeń o błędach systemu SEZaM i generatora wniosków o dofinansowanie i wniosków płatność oraz zgłaszanie ich do Sygnity S.A. celem korekty,
- − testowanie innych modułów pod kątem sprawności merytorycznej,
- − testowanie i potwierdzanie błędów zgłaszanych przez użytkowników,
- − rejestrowanie wniosków o nadanie/zmianę/wycofanie uprawnień użytkowników systemu SEZaM,
- − szkolenie nowych użytkowników odnośnie pracy z systemem SEZaM.

# **2) Administrator techniczny systemu SEZaM** (Administratorzy Systemu Informatycznego – ASI)

*Pracownik Biura Rozwoju Społecze*ń*stwa Informacyjnego i Informatyki Urz*ę*du Marszałkowskiego Województwa Opolskiego, odpowiedzialny za funkcjonowanie systemu* 

<sup>&</sup>lt;sup>3</sup> Administratorami merytorycznymi systemu SEZaM są Pan Radosław Olkuśnik (r.olkusnik@umwo.opole.pl) i Pan Tomasz Guzik (t.guzik@umwo.opole.pl).

*SEZaM oraz stosowanie technicznych* ś*rodków w celu zabezpieczenia prawidłowego działania systemu<sup>4</sup> .* 

## **Zadania/obowi**ą**zki administratorów technicznych systemu (ASI) systemu SEZaM:**

- − nadawanie/zmiana/odbieranie uprawnień użytkownikom systemu,
- − nadawanie loginu i hasła użytkownikom,
- − odblokowywanie zablokowanych kont,
- − testowanie innych modułów pod kątem sprawności technicznej,
- − podtrzymanie ciągłości pracy serwerów,
- − wykonywanie kopii bezpieczeństwa danych.

# **2.4 Współpraca z Koordynatorami systemu SEZaM RPO WO 2007-2013 w ramach IP II stopnia.**

 Opolskie Centrum Rozwoju Gospodarki, jako Instytucja Pośrednicząca II stopnia w realizacji Osi priorytetowej 1 *Wzmocnienie atrakcyjno*ś*ci gospodarczej regionu* RPO WO 2007-2013 z wyłączeniem Poddziałań 1.1.1, 1.3.1 i 1.4.2, jest zobligowana do prawidłowego wprowadzania danych do systemów informatycznych oraz ich właściwą obsługę.

 W celu kontroli wprowadzania danych oraz ich jakości do systemu SEZaM RPO WO 2007-2013, a także zgłaszania błędów i nieprawidłowości systemu, w IP II stopnia zostali wyznaczeni koordynatorzy systemu SEZaM:

- Robert Maksymowicz **Administrator Merytoryczny w Instytucji** pracownik Działu Informacji Europejskiej,
- Roland Wrzeciono **Koordynator** pracownik Działu Przyjmowania i Oceny Wniosków,
- Ilona Neugebauer **Koordynator** pracownik Działu Rozliczeń Projektów RPO WO 2007-2013,
- Michał Galla **Koordynator** pracownik Działu Kontroli RPO WO 2007- 2013.

#### **Zadania koordynatorów w ramach Instytucji Po**ś**rednicz**ą**cej II stopnia:**

 $\overline{a}$ 

- − współpraca z Administratorem Merytorycznym Instytucji Pośredniczącej II stopnia,
- − współpraca z Administratorami Merytorycznymi i Technicznymi Instytucji Zarządzającej RPO WO 2007-2013,

<sup>&</sup>lt;sup>4</sup> Administratorami technicznymi systemu SEZaM są Pan Tomasz Kozłowski (t.kozlowski@umwo.opole.pl) i Pan Maciej Kwiatkowski (m.kwiatkowski@umwo.opole.pl).

- − przygotowywanie/zmiana wniosków o nadanie/zmianę/wycofanie uprawnień do systemu SEZaM RPO WO 2007-2013,
- − analiza poprawności zmian wprowadzanych w systemie SEZaM RPO WO 2007-2013,
- − nadzór nad poprawnością wprowadzanych danych oraz odpowiednimi terminami.

# 2.5 Procedura nadawania/zmiany/odebrania uprawnień użytkownikom systemu **SEZaM RPO WO 2007-2013.**

W dniu 1 lutego 2009 roku w Urzędzie Marszałkowskim Województwa Opolskiego został wdrożony System Kontroli Uprawnień (SKU), jako element portalu Przyjazna *Informatyka* (PI). SKU pozwala na wprowadzanie uprawnień do systemu SEZaM RPO WO 2007-2013 w sposób elektroniczny zastępując tradycyjny papierowy obieg dokumentów.

Nadawanie, zmiana i wycofywanie uprawnień za pomocą SKU realizuje zapisy *Polityki Bezpiecze*ń*stwa Informacji* w Urzędzie Marszałkowskim Województwa Opolskiego ustanowioną *Zarz*ą*dzeniem nr 73/2009 Marszałka Województwa Opolskiego z dnia 06.05.2009 r. w sprawie polityki bezpiecze*ń*stwa oraz stosowania przepisów o ochronie danych osobowych w Urz*ę*dzie Marszałkowskim Województwa Opolskiego*.

Moduł SKU został równocześnie wdrożony w IP II stopnia. Pracownicy tej instytucji mogą więc bez pośrednictwa DPO składać wnioski o nadanie/zmianę/odebranie uprawnień do systemu SEZaM RPO WO 2007-2013. W każdej instytucji (DPO i OCRG) są wyznaczone następujące osoby:

- **Wła**ś**ciciel Zasobu (WZ)** Karina Bedrunka, Dyrektor DPO,
- **Zast**ę**pca Wła**ś**ciciela Zasobu (ZWZ)** Aneta Miszkurek, Kierownik Referatu Zarządzania Funduszami Strukturalnymi (RZFS) w DPO oraz Justyna Barcz, pracownik RZFS,
- **Wnioskodawca (WN)** są nimi:
	- w DPO: pracownicy Referatu Zarządzania Funduszami Strukturalnymi, tj.: Tomasz Guzik oraz Radosław Olkuśnik,
	- w OCRG: Robert Maksymowicz, pracownik Działu Informacji Europejskiej.

## Proces nadawania/zmiany/wycofania uprawnień dla użytkowników systemu **SEZaM RPO WO 2007-2013** przebiega następująco:

- 1) Kierownik Referatu / Działu wypełnia *Wniosek o przydzielenie uprawnie*ń *w systemie Elektronicznym Zarz*ą*dzania i Monitoringu RPO WO 2007-2013 (SEZaM RPO WO 2007-2013)* stanowiący załącznik nr 3 do niniejszego dokumentu i przekazuje go Wnioskodawcy (WN)
- 2) Wnioskodawca (WN) weryfikuje wniosek i wypełnia formularz wniosku w SKU i przekazuje go do realizacji. W przypadku zastrzeżeń zwraca go Kierownikowi Referatu / Działu w celu dokonania korekty,
- 3) Właściciel Zasobu (WZ) bądź Zastępca Właściciela Zasobu (ZWZ) akceptuje wniosek i przekazuje go do realizacji do ABI (jeśli wniosek zawiera dane osobowe) bądź bezpośrednio do Dyrektora Pionu Informatyki (DPI). Jeśli we wniosku występują uchybienia, WZ lub ZWZ odsyła wniosek do WN,
- 4) DPI weryfikuje wniosek i akceptuje go. Jeśli we wniosku występują uchybienia, DPI odsyła wniosek do WN i WZ lub ZWZ,
- 5) Zaakceptowany wniosek zostaje przekazany do ASI,
- 6) ASI nadaje zgodnie z wnioskiem uprawnienia do systemu SEZaM RPO WO 2007-2013.

*Schemat 2. Nadawanie/obieranie/modyfikowanie uprawnie*ń *za pomoc*ą *SKU* 

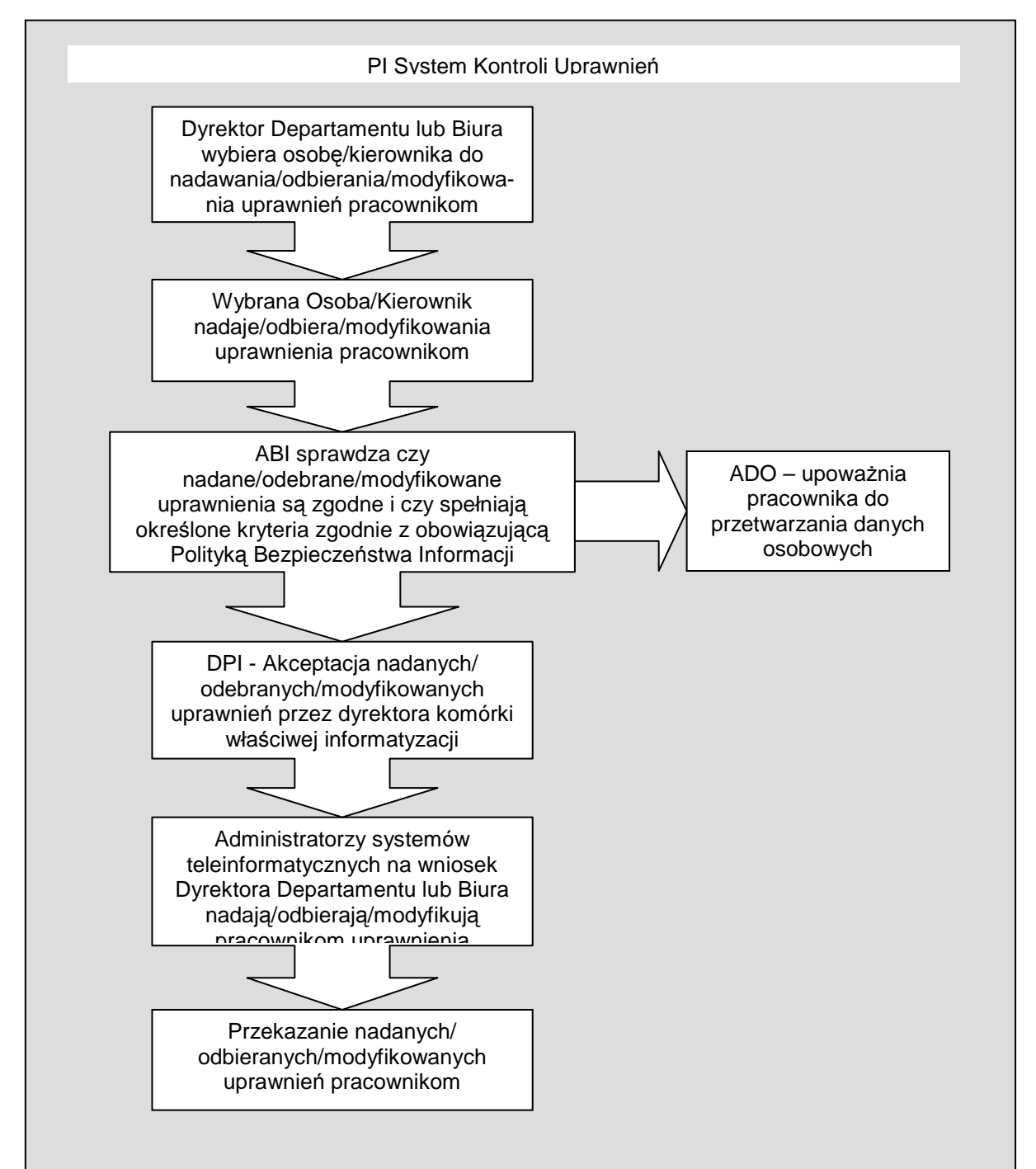

Ź*ródło: Instrukcja zarz*ą*dzania systemem informatycznym słu*Ŝą*cym do przetwarzania danych osobowych w Urz*ę*dzie Marszałkowskim Województwa Opolskiego – zał*ą*cznik nr 8 do PBI UMWO.* 

**Wprowadzone do SKU** *Wnioski o przydzielenie uprawnie*ń *w systemie Elektronicznym Zarz*ą*dzania i Monitoringu RPO WO 2007-2013 (SEZaM RPO WO 2007-2013)*  **archiwizowane s**ą **przez Wnioskodawc**ę **(WN).** 

# **2.6 Procedura zgłaszania zmian w słowniku systemowym SEZaM RPO WO 2007- 2013.**

Słowniki systemowe systemu SEZaM RPO WO 2007-2013, to zestaw danych niezbędnych do prawidłowego merytorycznego działania systemu, do którego dostęp mają administratorzy merytoryczni systemu SEZaM. W słownikach zdefiniowane są m.in. następujące dane dotyczące:

- − naboru,
- − rodzaju formy zabezpieczeń,
- − rodzaju sytuacji projektu,
- − rodzaju załącznika,
- − rodzaju źródeł finansowania,
- − rodzaju źródeł doświadczenia,
- − trybu procedury,
- − wskaźników produktu i rezultatu,
- − formy prawnej,
- − kategorii interwencji,
- − typu beneficjenta.

# **Procedura zgłaszania zmian do słowników systemowych przez pracowników DPO jest nast**ę**puj**ą**ca:**

- 1. Referaty merytoryczne DPO przesyłają w formie korespondencji wewnętrznej (korespondentki) informacje o zmianach, jakie mają być dokonane w słownikach systemowych SEZaM do administratorów systemu SEZaM. RPO WO 2007-2013,
- 2. Ww. administratorzy aktualizują słowniki w systemie SEZaM RPO WO 2007-2013 (zgodnie z zasada "dwóch par oczu"),
- 3. Po dokonaniu zmian w słowniku administratorzy, drogą mailową, wysyłają informację do Kierowników oraz Koordynatorów Referatów potwierdzając dokonanie aktualizacji/uzupełnienia słownika systemowego.

**W przypadku zmian jakie dokonywane maj**ą **by**ć **w słownikach systemowych na wniosek IP II stopnia, konieczne jest wyst**ą**pienie o weryfikacje proponowanych zmian do komórki merytorycznej DPO (dany Referat). Je**ś**li propozycja jest zasadna, zmiany w systemie**  wprowadzone są wg zasad opisanych wyżej.

# **2.7 Procedura zgłaszania bł**ę**dów w funkcjonowaniu systemu SEZaM RPO WO 2007- 2013.**

- 1) Zgłoszenie błędu w funkcjonowaniu systemu SEZaM oraz generatora wniosków i generatora wniosków o płatność, przesyłane jest drogą elektroniczną do administratora systemu SEZaM RPO WO 2007-2013,
- 2) Główny Przedstawiciel Urzędu Marszałkowskiego Województwa Opolskiego (Pan Radosław Olkuśnik lub Pan Tomasz Guzik) przyjmuje zgłoszenie i potwierdza jego występowanie w systemie,
- 3) Główny Przedstawiciel Urzędu Marszałkowskiego Województwa Opolskiego przesyła zgłoszenie do przedstawiciela firmy Sygnity S.A. Niedopuszczalne jest aby pracownik sam przesłał zgłoszenie do przedstawiciela Sygnity S.A. celem naprawy,
- 4) Przedstawiciel Sygnity S.A. odpowiedzialny za przyjmowanie zgłoszeń rejestruje błąd i nadaje mu numer. O nadanym numerze informuje Głównego Przedstawiciela Urzędu Marszałkowskiego Województwa Opolskiego,
- 5) Sygnity S.A. dokonuje diagnozy błędu i informuje Głównego Przedstawiciela Urzędu Marszałkowskiego Województwa Opolskiego o terminie usunięcia usterki, zgodnie z *Procedur*ą *obsługi gwarancyjnej systemu SEZaM RPO WO 2007-2013*,
- 6) Po usunięciu usterki Główny Przedstawiciel Urzędu Marszałkowskiego Województwa Opolskiego informuje drogą elektroniczną osobę dokonującą zgłoszenia o naprawie błędu.

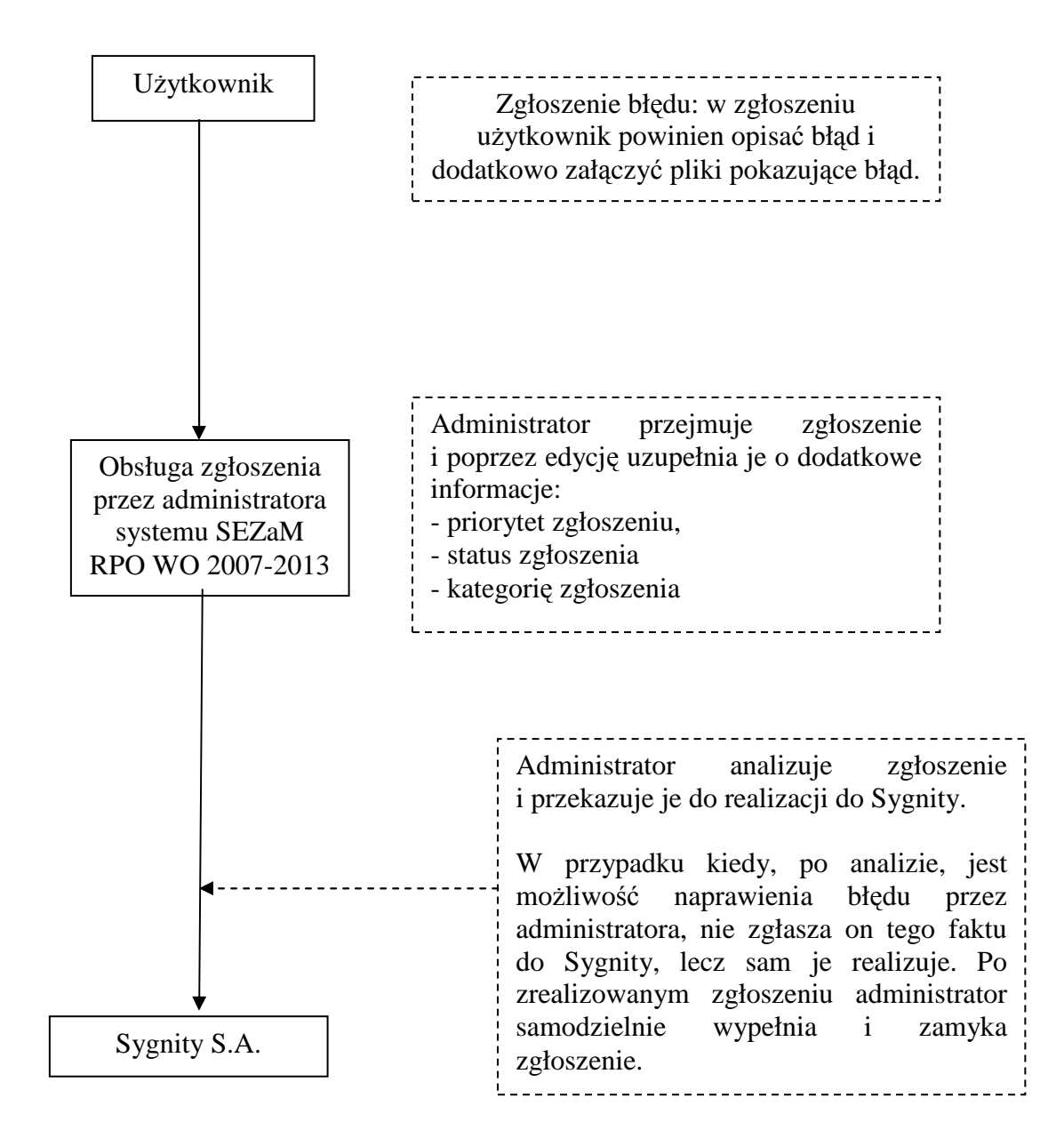

Ź*ródło: Opracowanie własne* 

# **2.8 Obowi**ą**zki u**Ŝ**ytkownika systemu SEZaM RPO WO 2007-2013.**

System SEZaM RPO WO 2007-2013 został stworzony z myślą o gromadzeniu danych dotyczących realizacji Regionalnego Programu Operacyjnego Województwa Opolskiego na lata 2007-2013. W związku z powyższym każdy jego użytkownik jest zobowiązany do:

- − terminowego i zgodnego z otrzymaną dokumentacją wprowadzania danych do systemu,
- − wprowadzania danych do systemu równolegle z systemem KSI (SIMIK 07-13),
- − zgłaszania wszelkich uwag i problemów związanych z funkcjonowaniem systemu do administratorów merytorycznych systemu SEZaM RPO WO 2007-2013,
- − zastosowania się do zaleceń administratorów merytorycznych i technicznych systemu SEZaM RPO WO 2007-2013 związanych z pracą w systemie,
- − zapoznania się z instrukcją uŜytkownika dotyczącą tych modułów, z których bezpośrednio korzysta użytkownik,
- − uczestnictwa w szkoleniu z zakresu modułów z jakich uŜytkownik będzie korzystał.

# **2.9 Obowi**ą**zki IP II stopnia w zakresie wprowadzanie danych do SEZaM RPO WO 2007-2013.**

Według Porozumienia Instytucja Zarządzająca RPO WO 2007-2013 powierza Instytucji Pośredniczącej II stopnia realizację Osi priorytetowej 1 *Wzmocnienie atrakcyjno*ś*ci gospodarczej regionu* RPO WO 2007-2013, z wyłączeniem Poddziałań 1.1.1, 1.3.1 i 1.4.2 (rozdział 1, § 3, ust. 1)<sup>5</sup>. W ramach powierzonych zadań Instytucja Pośrednicząca II stopnia zobowiązana jest m.in. do użytkowania Systemu Elektronicznego Zarządzania i Monitoringu RPO WO 2007-2013 - SEZaM RPO WO 2007-2013 (rozdział 1, § 3, ust. 2, pkt 13).

Zgodnie z zapisem w § 14 Systemy informatyczne, to IP II stopnia odpowiada za wprowadzanie danych do systemów informatycznych oraz ich właściwą obsługę. Systemy informatyczne, które obsługuje IP II stopnia to m.in. Krajowy System Informatyczny (SIMIK 07-13) oraz System Elektronicznego Zarządzania i Monitoringu RPO WO 2007-2013.

W Porozumieniu OCRG, jako Instytucja II stopnia deklaruje się, że dane wprowadzane do ww. systemów informatycznych są zgodne z dokumentami źródłowymi.

IP II stopnia, jako odrębna jednostka wdrażająca Oś priorytetową 1 z wyłączeniem poddziałań 1.1.1, 1.3.1 i 1.4.2 wykorzystująca ww. systemy informatyczne jest zobowiązana do przestrzegania stosownych procedur bezpieczeństwa. Obejmują one m.in. następujące obszary:

- − wskazanie osoby bezpośrednio odpowiedzialnych w IP II stopnia za prowadzenie i nadzorowanie polityki bezpieczeństwa,
- − schemat postępowania w sytuacji wadliwego funkcjonowania sprzętu i oprogramowania,

 5 Porozumienie z dnia 18.09.2007 r.

- − zabezpieczenie przed utratą danych,
- − określenie środków technicznych i organizacyjnych niezbędnych dla zapewnienia poufności, integralności i rozliczalności przetwarzanych danych,
- − ogólne środki ostroŜności przy przetwarzaniu danych osobowych i informacji,
- − szkolenia pracowników.

# **ROZDZIAŁ 3 Polityka Bezpiecze**ń**stwa Informacji w Urz**ę**dzie Marszałkowskim**

# **Województwa Opolskiego.**

Polityka Bezpieczeństwa Informacji jest dokumentem przyjętym przez Marszałka Województwa Opolskiego w drodze *Zarz*ą*dzania nr 73/2009 w sprawie polityki bezpiecze*ń*stwa oraz stosowania przepisów o ochronie danych osobowych w Urz*ę*dzie Marszałkowskim Województwa Opolskiego*.

Dokument ten odnosi się do wszystkich systemów informatycznych Urzędu Marszałkowskiego Województwa Opolskiego, w tym również do systemu SEZaM RPO WO **2007-2013.** 

Polityka Bezpieczeństwa Informacji zawiera w swojej treści następujące informacje:

- − wskazuje osoby bezpośrednio odpowiedzialne w UMWO za prowadzenie i nadzorowanie postanowień PBI,
- − zakres danych przetwarzanych przez system informatyczny UMWO,
- − wykaz zbiorów danych osobowych wraz ze wskazaniem programów zastosowanych do przetwarzania danych osobowych,
- − opis struktury zbiorów danych wskazujących na zawartość poszczególnych pól informacyjnych i powiązania między nimi,
- − sposób przepływu danych między poszczególnymi systemami,
- − określenie środków technicznych i organizacyjnych niezbędnych dla zapewnienia poufności, integralności i rozliczalności przetwarzanych danych,
- − ogólne środki ostrożności przy przetwarzaniu danych osobowych i informacji,
- − szkolenia pracowników.

 $\overline{a}$ 

System SEZaM, jako narzędzie do gromadzenia i przetwarzania danych osobowych, jest ujęty w Polityce Bezpieczeństwa Informacji w załączniku nr 4<sup>6</sup> .

<sup>&</sup>lt;sup>6</sup> Dodatkowo w lipcu 2008 r. został złożony do Generalnego Inspektora Ochrony Danych Osobowych (GIODO) wniosek o rejestrację systemu SEZaM.

# **Wykaz skrótów**

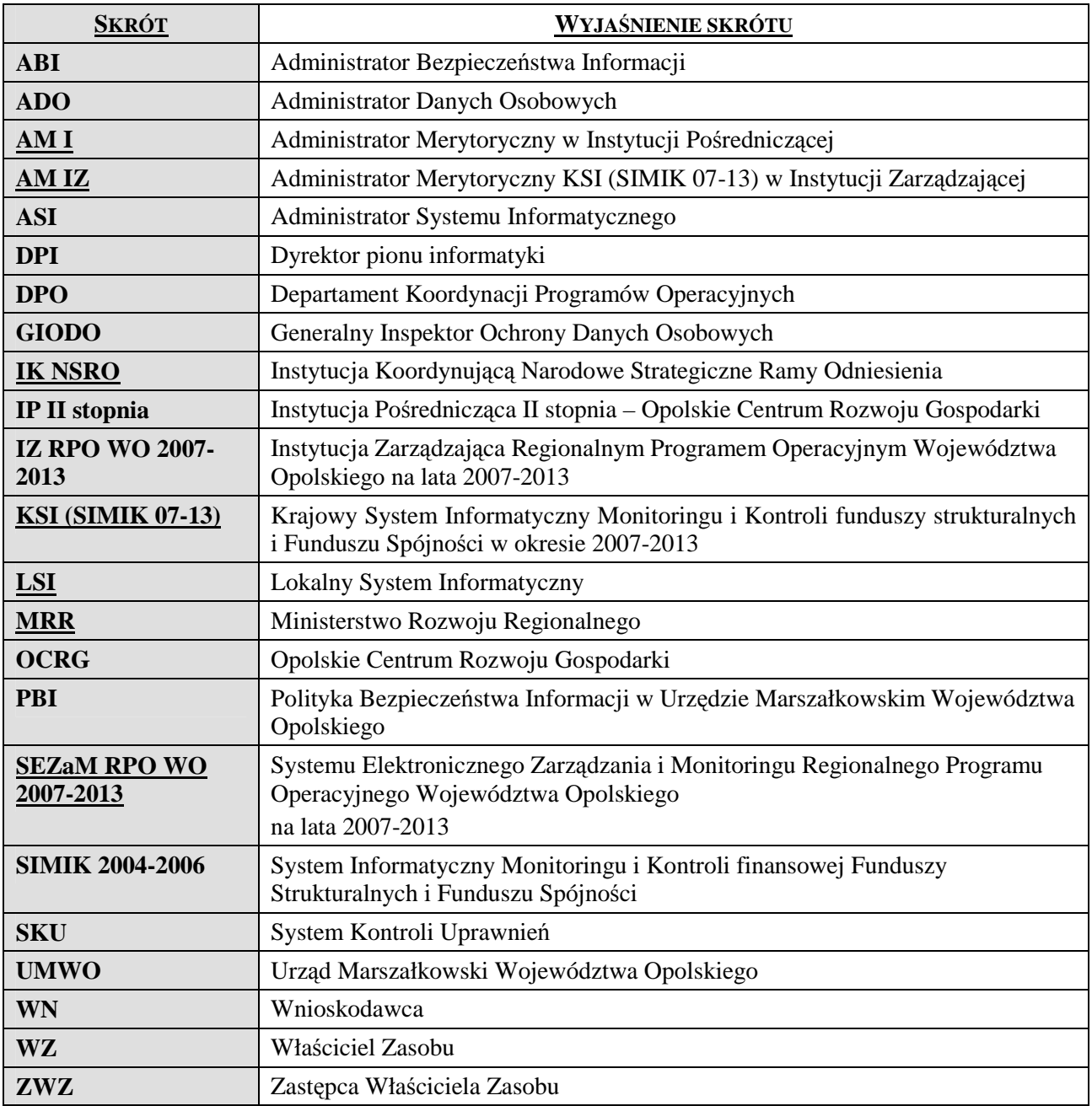

# **Słowniczek poj**ęć

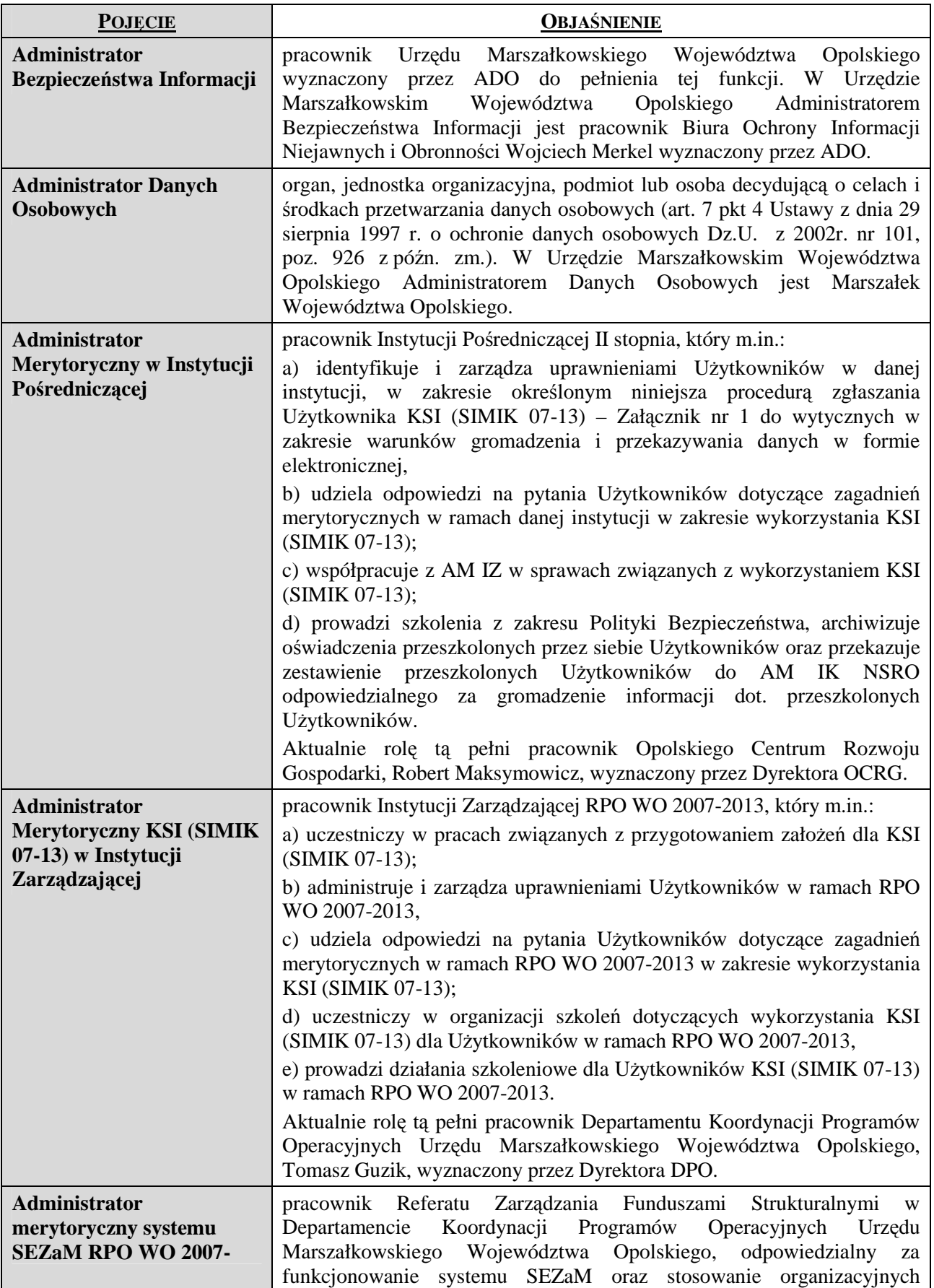

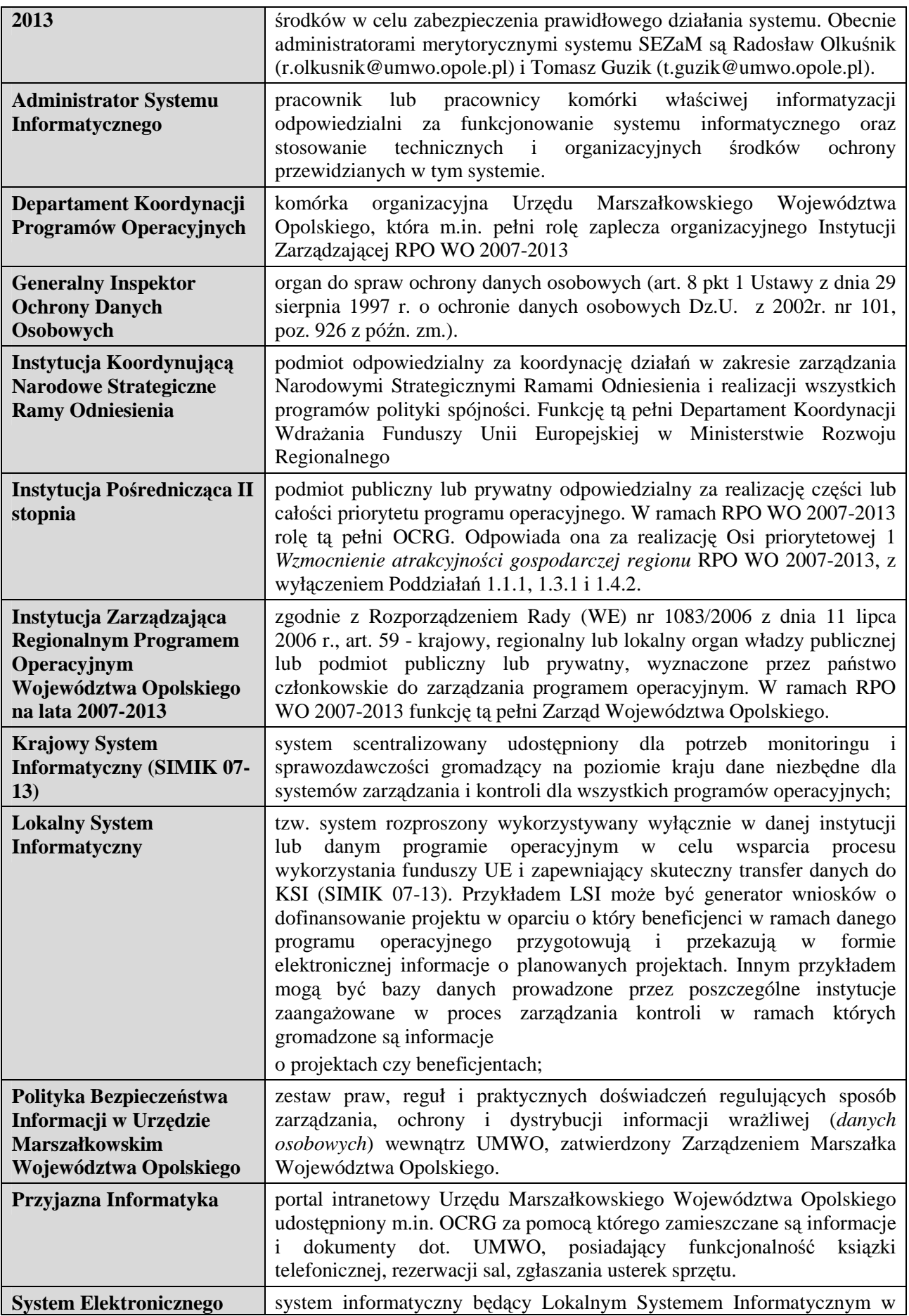

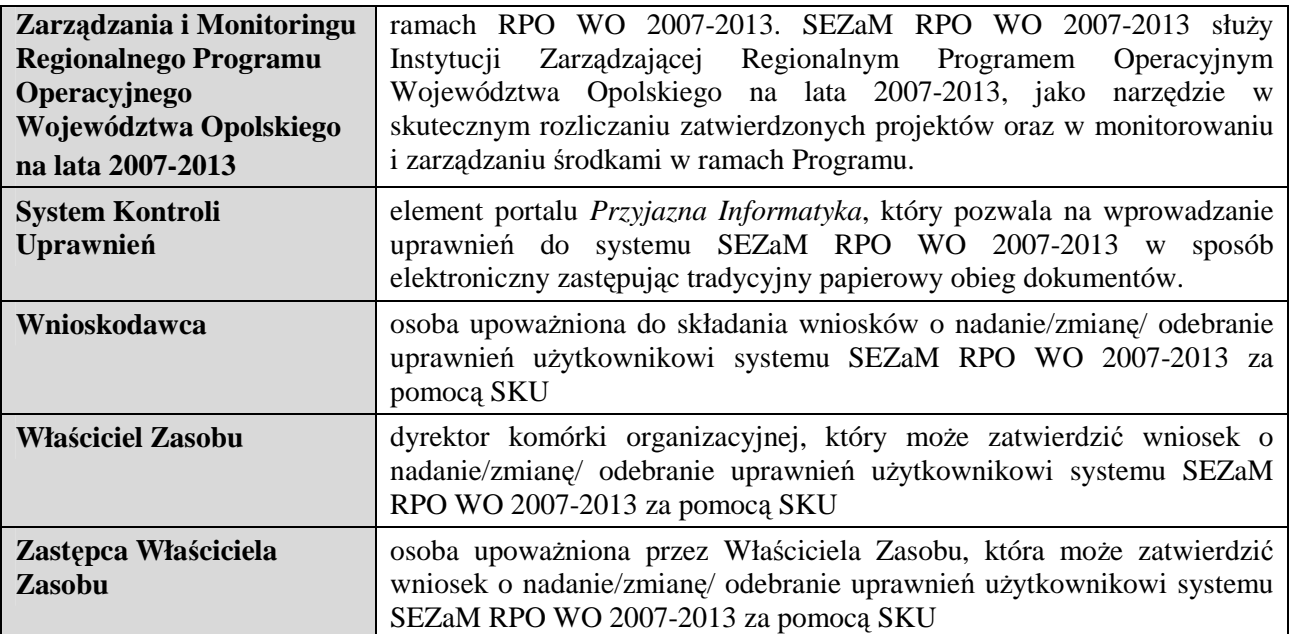

# **ZAŁ**Ą**CZNIK 1**

Krajowy System Informatyczny (SIMIK 07-13) Wniosek o nadanie/zmianę uprawnień

Regionalny Program Operacyjny Województwa Opolskiego na lata 2007-2013

#### **Wniosek o nadanie/zmian**ę **uprawnie**ń **do Krajowego Systemu informatycznego (SIMIK 07-13)**

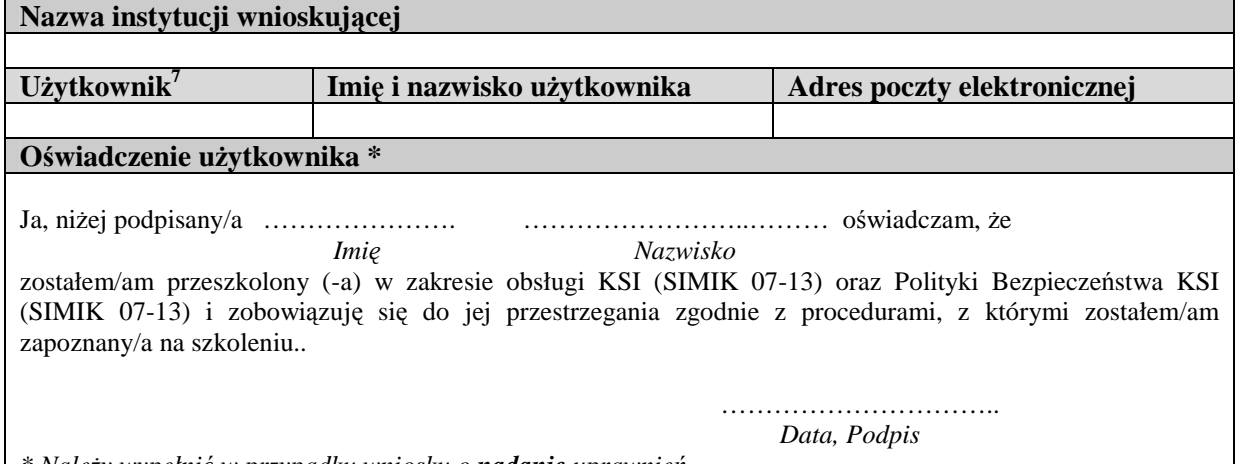

*\* Nale*Ŝ*y wypełni*ć *w przypadku wniosku o nadanie uprawnie*ń

#### **Uprawnienia do funkcji systemu.**

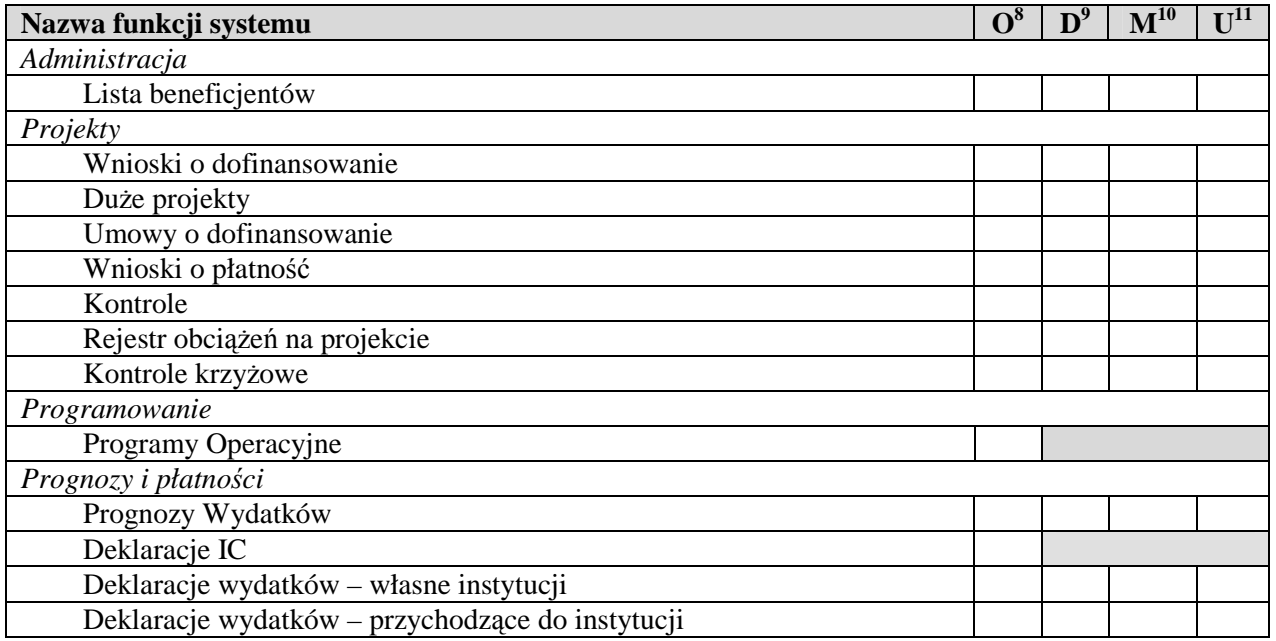

w Dla nowego użytkownika pole należy pozostawić niewypełnione. Dla zmiany uprawnień w polu Użytkownik należy podać login<br><sup>7</sup> Dla nowego użytkownika pole należy pozostawić niewypełnione. Dla zmiany uprawnień w polu Użytkown użytkownika, dla którego zmieniane są uprawnienia.

<sup>&</sup>lt;sup>8</sup> Odczyt danych<br><sup>9</sup> Dodawanie danych

<sup>10</sup> Modyfikowanie danych

<sup>&</sup>lt;sup>11</sup> Usuwanie danych

# **Uprawnienia do dodatkowych funkcji systemu**

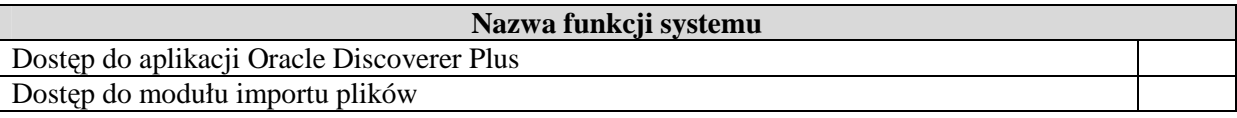

# **Uprawnienia do zakresu danych.**

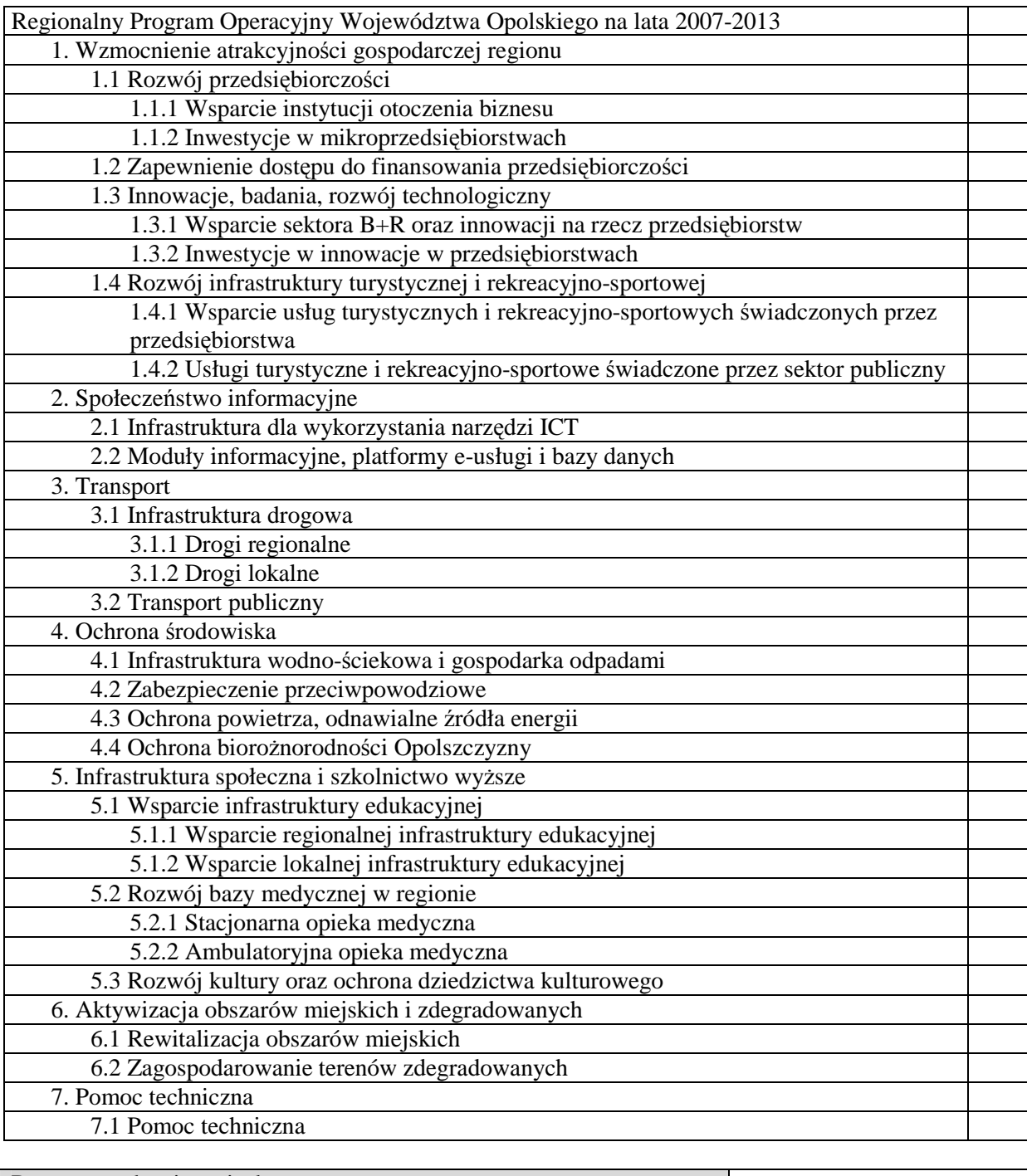

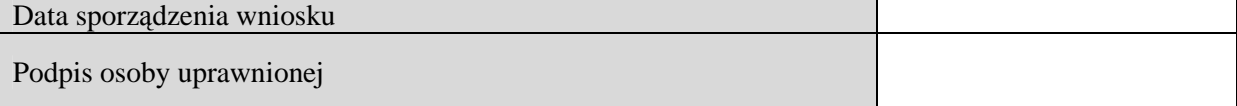

# **ZAŁ**Ą**CZNIK 2**

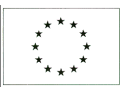

Krajowy System Informatyczny (SIMIK 07-13) Wniosek o zablokowanie konta użytkownika

Regionalny Program Operacyjny Województwa Opolskiego na lata 2007-2013

# **Wniosek o wycofanie uprawnie**ń **u**Ŝ**ytkownikowi w Krajowym Systemie Informatycznym (SIMIK 07-13)**

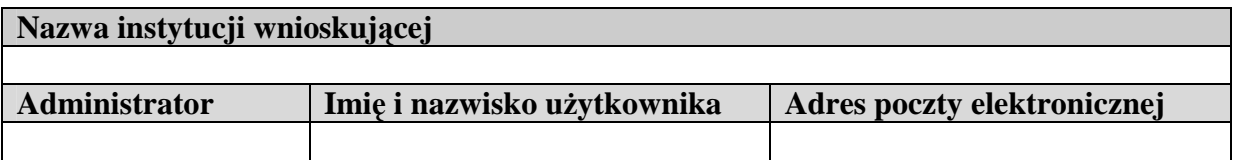

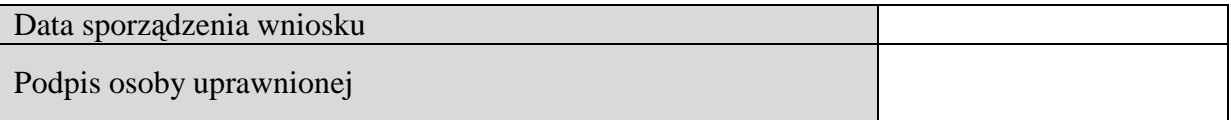

# **ZAŁ**Ą**CZNIK 3**

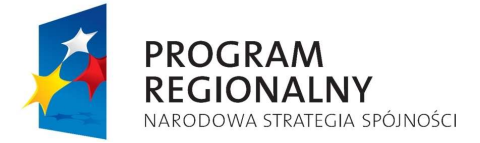

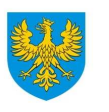

**UNIA EUROPEJSKA UNIA EUROPEJSKA**<br>EUROPEJSKI FUNDUSZ<br>ROZWOJU REGIONALNEGO

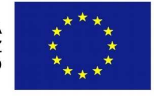

## **WNIOSEK O PRZYDZIELENIE UPRAWNIE**Ń **W SYSTEMIE ELEKTRONICZNYM ZARZ**Ą**DZANIA I MONITORINGU RPO WO 2007-2013 (SEZaM RPO WO 2007-2013)**

Wnioskuję o przyznanie/modyfikację/odebranie\* uprawnień w systemie informatycznym przetwarzającym dane osobowe zbioru:

# **w Systemie Elektronicznego Zarz**ą**dzania i Monitoringu Regionalnego Programu Operacyjnego Województwa Opolskiego na lata 2007-2013 (SEZaM RPO WO 2007-2013)**

dla następującej osoby:

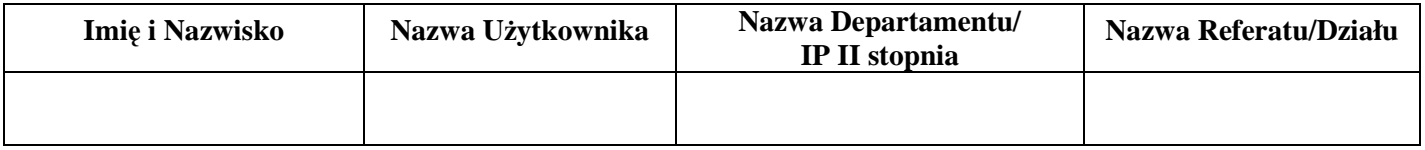

#### **Uprawnienia do funkcji systemu SEZaM RPO WO 2007-2013:**

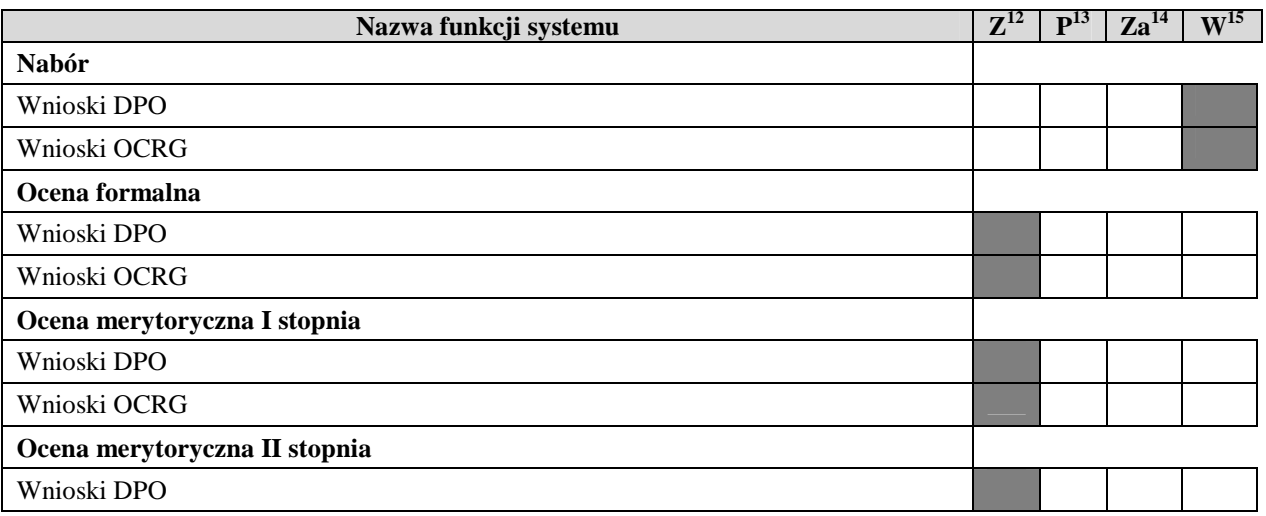

\* Niepotrzebne skreślić

<sup>12</sup> Zaczytanie danych

 $\overline{a}$ 

<sup>13</sup> Przeglądanie danych

<sup>14</sup> Zarządzanie danymi

<sup>15</sup> Wprowadzanie danych

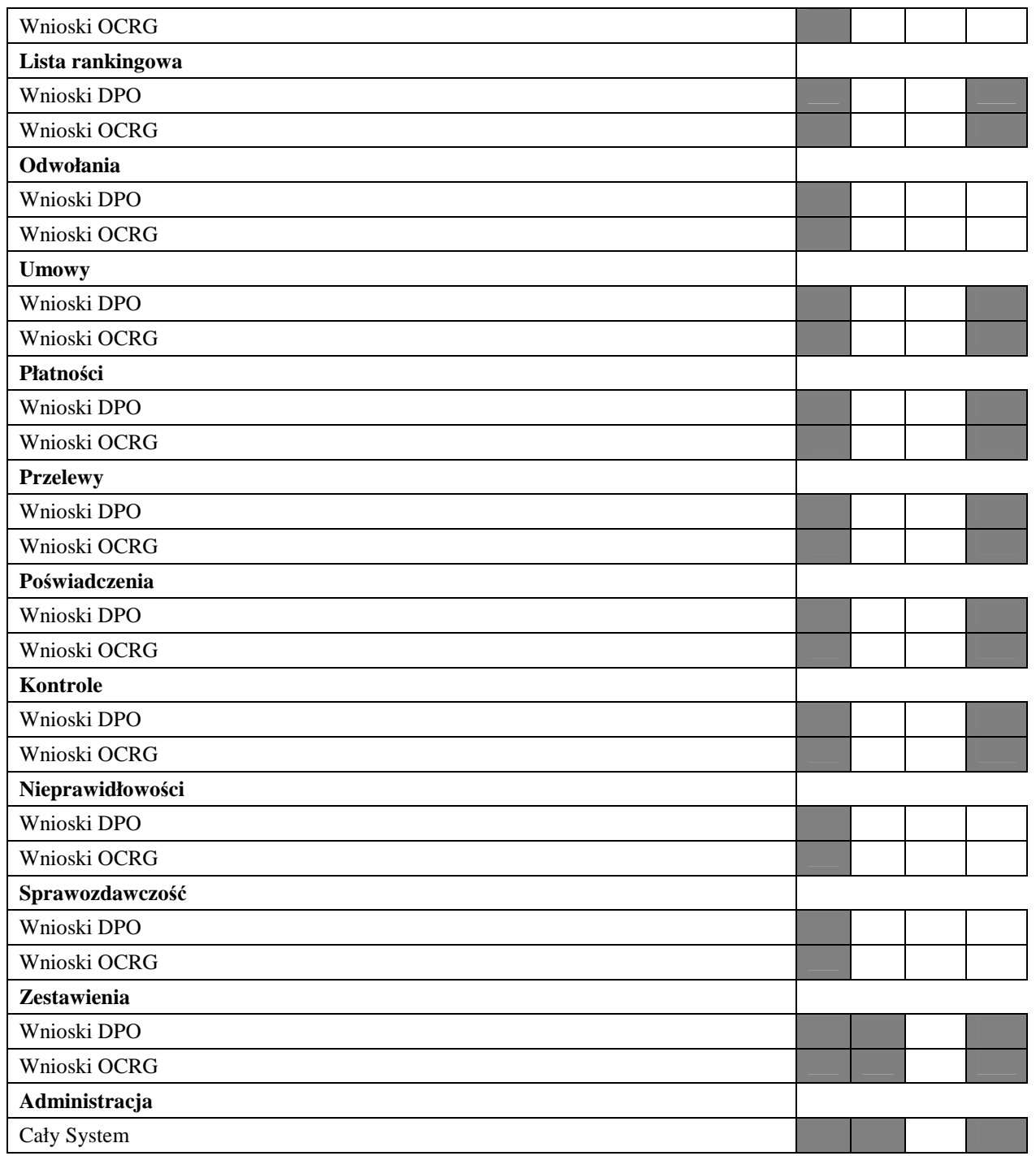

# **Sporz**ą**dził:**

#### **Odebrał:**

………………………………………………… (data, pieczątka i podpis Kierownika Referatu / Działu / Zespołu) ........................................

**Wprowadził do SKU:** 

(data, pieczątka i podpis Wnioskodawcy w SKU) UWAGI

……………………………………………………. (data, pieczątka i podpis Wnioskodawcy w SKU)

## **ZAŁ**Ą**CZNIK 4**

## Lista potwierdzająca przyjęcie do wiadomości treść *Wytycznych w zakresie użytkowania Krajowego Systemu Informatycznego i Systemu Elektronicznego Zarz*ą*dzania i Monitoringu Regionalnego Programu Operacyjnego Województwa Opolskiego na lata 2007-2013.*

Oświadczam, że zapoznałam/zapoznałem się z treścią ww. dokumentu przyjętym Uchwałą nr w dniu 2009 r. przez Zarząd Województwa Opolskiego i jednocześnie zobowiązuję się do stosowania procedur zawartych w przedmiotowym dokumencie.

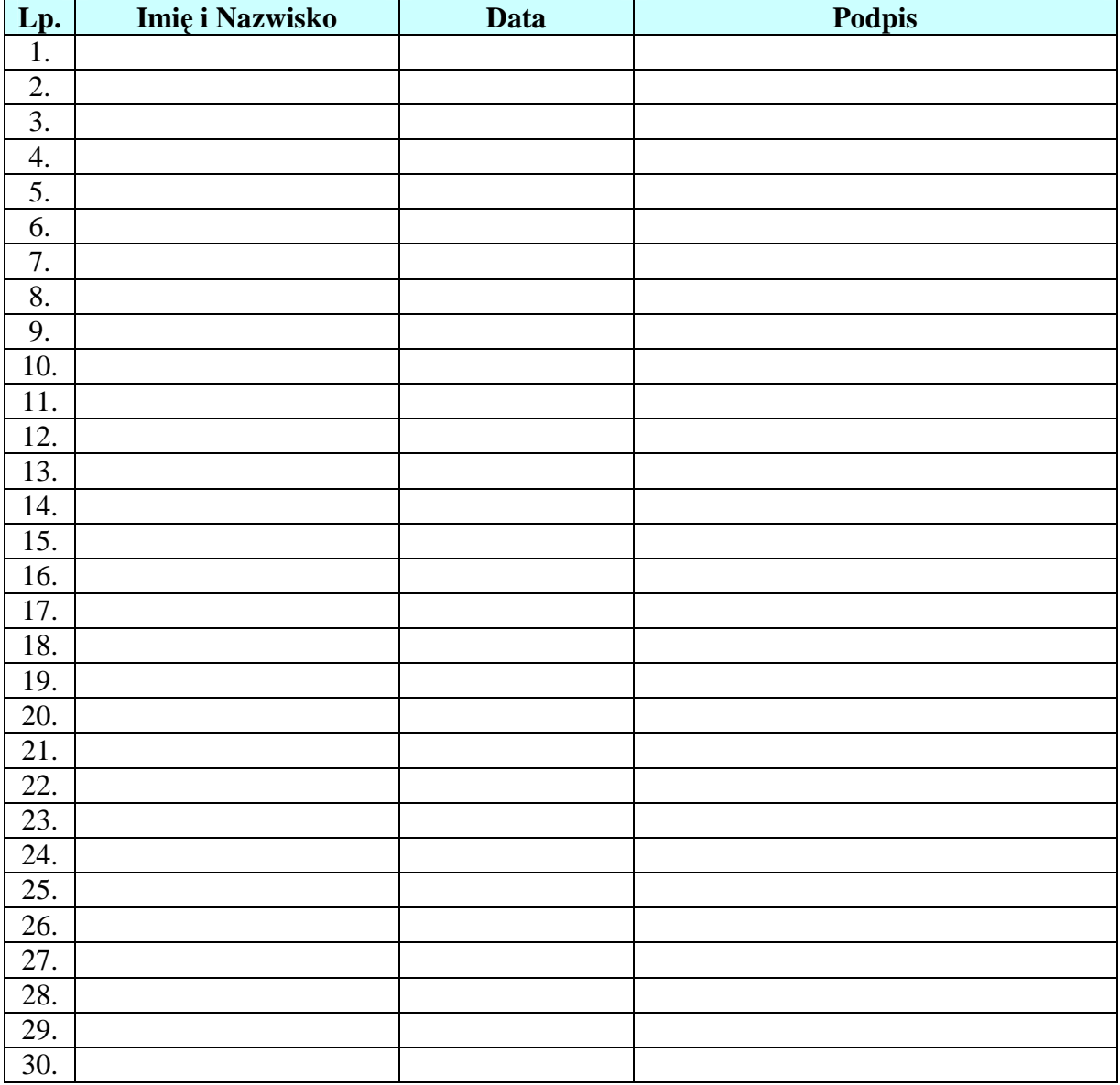